## **Simbolično imenovanje računala**

Umjesto definiranja adrese računala preko IP 32 bitne adrese uvedeno je simboličko imenovanje hostova na internetu.

U 32 bitno računalo možemo instalirati 4 GB memorije  $2^{10} = k = 1024$  $2^{20} = k \times k = k^2 = M$  $2^{30} = M \times k = G$  $2^{32} = 4$  GB

Primjer upotrebe simboličkog imena je prilikom definiranja cilja u e-pošti (mailbox@računalo … )

Najosnovnija skica arhitekture browsera:

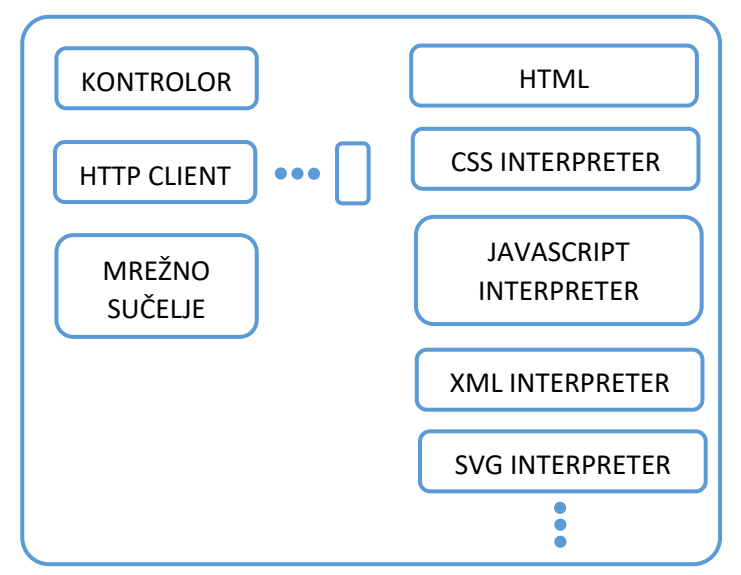

### **Tipovi web sjedišta:**

- **1. OPĆENITA**
	- a) Otvorena web sjedišta (public) nema nikakvih ograničenja za korisnika
	- b) Extranet za limitiranu klasu korisnika)
	- c) Intranet
- **2.** a) Interaktivni korisnici mogu utjecati na sadržaj
	- b) Statični korisnici ne mogu mijenjati sadržaj
- **3. DINAMIKA** stranica sjedišta se generira na zahtjev korisnika

### **Modeli logičke organizacije web sjedišta:**

- 1. LINEARNA ORGANIZACIJA
- 2. MREŽNA ORGANIZACIJA
- 3. STABLENA (HIJERARHIJA)
- 4. WEB

# **1. LINEARNA LOGIČKA ORGANIZACIJA**

**a) Osnovna linearna organizacija** (ima svojstvo da izgleda kao da čitamo knjigu)

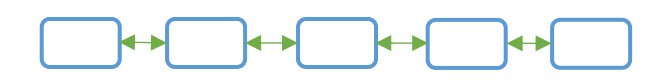

#### **b) Linearna logička s alternativama**

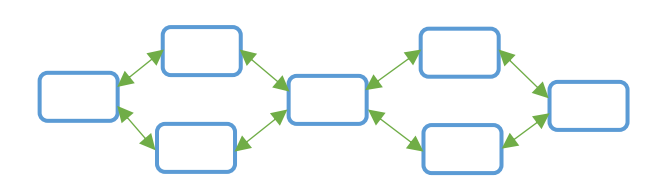

**c) Linearna s opcijama**

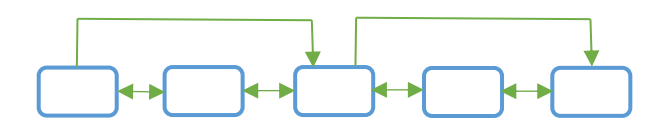

**d) Linearna s izletima** (dozvoljava diverziju linearnosti)

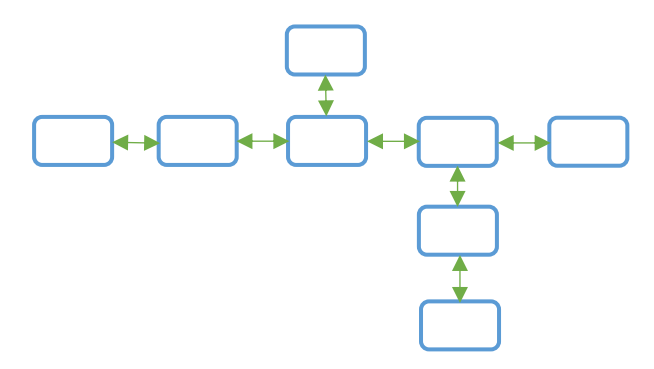